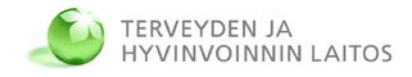

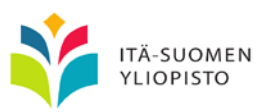

# **Ajanvarauskutsut sote-asiointipalveluissa: soveltamisohje**

**SADe-ohjelma Sote-palvelukokonaisuus 30.11.2015 v06**

## **Sisällys**

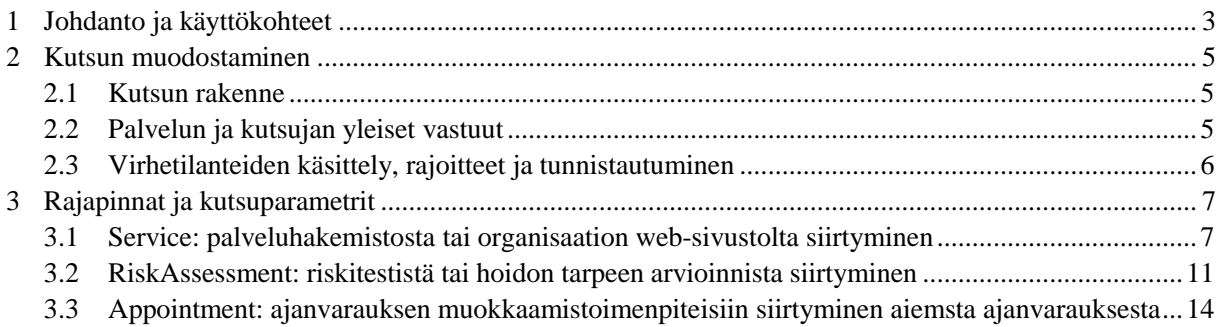

Työryhmä: Juha Mykkänen, Itä-Suomen yliopisto (toim.) Aki Miettinen, Itä-Suomen yliopisto Marko Suhonen, Itä-Suomen yliopisto Jani Kariniemi, Hyvis-ICT Jarkko Leinonen, Hyvis-ICT Mikko Rautio, Hyvis-ICT Atte Tikkanen, Hyvis-ICT Juho Pärssinen, Solita

# 1 Johdanto ja käyttökohteet

Tämä dokumentti on soveltamisohje ajanvarauskutsu-integraation hyödyntämiseksi sote-asiointipalveluissa. Dokumentti on luotu SADe-ohjelman Sote-palvelukokonaisuuden ajanvaraus-kokonaisuudessa tukiprojektin ja osallistuneiden tahojen yhteistyössä. Siihen on myös koottu integraatioratkaisua käsitelleistä kokouksista osallistuneen työryhmän käsittelemiä asioita.

Ajanvarauskutsu on yksinkertainen ja helposti toteutettava integraatiotapa, jonka avulla web-pohjaiseen ajanvarauspalveluun voidaan siirtyä "linkki-integraation" kautta. Siirtymisen lähtöpaikkana toimivassa palvelussa tehdyt valinnat tai saadut tulokset (tai muut linkkiin sisältyvät ajanvarausta ohjaavat tiedot) ovat hyödynnettävissä ajanvarauspalvelussa.

Integraatiotapa perustuu yksinkertaiseen hyperlinkkien ja http-protokollan käyttöön ja yhteisesti sovittuihin URL-parametreihin, jotka perustuvat pääosin kansallisiin luokituksiin tai ajanvarausasiakirjan valtakunnallisiin määrittelyihin.

Rajapinnan ensisijainen käyttökohde on siirtyminen ajanvarauspalveluun (tai sitä ohjaavaan palveluohjausratkaisuun) siten, että siirryttäessä pystytään välittämään aiemmassa palvelussa tehtyjä valintoja, tuloksia tai ohjaustietoja.

Käyttökohteita sote-ajanvarauksen integraatioarkkitehtuurissa ovat:

- siirtyminen palveluhakemistosta ajanvarauspalveluun
- siirtyminen organisaation web-sivuilta ajanvarauspalveluun
- siirtyminen sähköisestä terveystarkastuksesta tai riskitestistä ajanvarauspalveluun
- siirtyminen ajanvarausasiakirjassa olevasta asiointilinkistä suorittamaan ajanvarauksen perumis-, siirto- tai muuttamistoimenpiteitä

SADe-ohjelman Sote-palvelukokonaisuuden ajanvarausten integraatioarkkitehtuurissa ajanvarauskutsun vastaanottajana voi toimia erityisesti:

- palveluohjain tai
- ajanvarauspalvelu

Integraatioarkkitehtuurissa palvelukutsun käynnistäjänä voivat toimia erityisesti:

- $\bullet$  palveluhakemisto(t),
- riskitestit tai hoidon tarpeen arviointipalvelut,
- ajanvaraustietojen hyödyntäjä-roolissa toimivat asiointi- tai omahoitopalvelut (jotka hyödyntävät esimerkiksi ajanvarausasiakirjan tietoja / siinä olevia linkkejä)
- muut asiointipalvelut.

Ajanvarauskutsuintegraatio mahdollistaa myös kolmannen osapuolen ratkaisut, joista voidaan siirtyä käyttämään ajanvarauspalveluita. Esimerkiksi erilaiset palveluhakemisto-, hyvinvointisovellukset, palveluhakusivustot tai ajanhallintaratkaisut voidaan sen kautta linkittää palvelujen tuottajien ajanvarauksiin.

Ajanvarauskutsuintegraatiossa on hyödynnetty linkki-integraatioiden toteutusperiaatteita, erityisesti HL7 Finland minimikontekstinhallinnan soveltamisoppaassa kuvattua http-kutsurajapintojen toteuttamistapaa:<http://www.hl7.fi/hl7-rajapintakartta/minimikontekstinhallinnan-maarittely/>

Kutsun parametreina välitetään tietoja, joiden avulla ajanvarauspalvelu voi siirtyä suoraan oikean varaustuotteen varaukseen tai sitä kohti. Tällaisia tietoja voivat olla käyttäjän tekemät valinnat tai rajaukset (esim. palveluhakemistossa tehdyt valinnat palvelutuoteluokka / palveluluokka, palveluntuottaja, toimipiste), riskitestien tai palvelutarpeen arvioinnin tulokset, tai aiemmista palveluohjauksen tai ajanvaraustoimenpiteiden tuloksena syntyneet tiedot (esim. ajanvaraustunniste).

Rajapintojen ja parametrien nimeämisessä on soveltuvin osin seurattu HL7 FHIR-standardiluonnoksen resurssien ja tietoelementtien nimeämistä. Nimeämistä on kuitenkin tarvittaessa muokattu soveltuvaksi sote-käyttökontekstiin (esim. HealthCareService -> Service).

Tyypillinen käyttötilanne on käyttäjän siirtyminen ajanvarauspalvelun (web)käyttöliittymään toisen palvelun (web)käyttöliittymästä, muusta sovelluksesta tai dokumentissa / tekstiviestissä / toisessa asiointipalvelussa olevasta linkistä. Varsinainen ajanvarauskutsurajapinta ei ota kantaa siihen, kuinka "oikea linkki" toimitetaan kutsun suorittajalle, mutta eri käyttökohteiden kohdalla kuvataan malleja, joilla kutsuja voi linkin muodostaa tai saada.

Dokumentissa käytettyjä käsitteitä kuvataan tarkemmin dokumentissa "Sote-ajanvarauspalvelujen ja palveluohjauksen käsitteet".

## 2 Kutsun muodostaminen

## **2.1 Kutsun rakenne**

Ajanvarauskutsuintegraatiossa hyödynnetään yksinkertaista hyperlinkkipohjaista integraatiotapaa, eli httpprotokollan GET-metodia, jossa parametrit liitetään palvelukutsuun osoitteen perään erotettuna "?" merkillä. Interface ilmaistaan ensimmäisenä URL-osoitteen jälkeen, mutta muiden parametrien järjestys on vapaa. Tavoitteena on ollut mahdollisimman yksinkertainen ja helposti toteutettava tiedonsiirto, joka on sovellettavissa erityyppisiin ajanvarauspalvelujen "kutsu- ja siirtymistilanteisiin".

Seuraavassa esimerkki viestin muodostamisesta eri osineen:

http://url.fi/av?interface=Service&param1= . . . Kutsuttavan palvelun URL-osoite Kutsuttava rajapinta Kutsun parametrit

#### **2.2 Palvelun ja kutsujan yleiset vastuut**

Kutsun vastaanottavan palvelun toteuttajan on kuvattava osana palvelun toteutusta, mitä rajapintoja ja kutsuparametreja palvelu tukee. Lisäksi niissä rajapinnoissa, joissa käytetään yhteisiä koodistoja, on ilmoitettava tuettujen koodistojen tai koodistoversioiden tunnisteet.

Kutsun (tai linkin) muodostaja vastaa siitä, se kutsuu tai linkittää vain palveluihin, jotka tukevat ajanvarauskutsua ja kutsussa käytettyjä parametreja.

Kutsujalla on oltava tiedossa:

- kutsuttavan ajanvarauspalvelun url-osoite
- tieto siitä, mitä ajanvarauskutsun rajapintoja kutsuttava ajanvarauspalvelu tukee
- parametrit, joita kutsuttava ajanvarauspalvelu tukee
- koodistot, joita kutsuttava ajanvarauspalvelu tukee

Kutsuvan ohjelmiston puolella ei tarvitse (eikä usein ole mahdollista) huomioida yksityiskohtaisia hoidon tarpeen arviointeja tai asiakkuuksia. On mahdollista, että palveluntuottajat avaavat aikansa tai osan ajoistaan avoimesti varattavaksi. Vaihtoehtoisesti on mahdollista tehdä asiakkaan tunnistauminen ja mahdollinen palveluohjaus kutsun vastaanottavassa palvelussa. Vastaavasti on mahdollista rajoittaa siirtotai perumistoimenpiteitä.

Haluttaessa on mahdollista myös standardoida jatkossa kyselyrajapinta, jolla kutsujat voisivat dynaamisesti selvittää palvelun tukemat rajapinnat ja kutsuparametrit, mutta käytännössä tällöin tarvittaisiin myös hakemisto niistä palveluista, joihin ajanvarauskutsuja voidaan tehdä. Tähän voidaan pyrkiä tulevaisuudessa mikäli jatkossa esimerkiksi kansalliseen palveluhakemistoon saadaan tietoa sähköisistä asiointipalveluista.

## **2.3 Virhetilanteiden käsittely, rajoitteet ja tunnistautuminen**

Ajanvarauskutsun epäonnistuessa kutsun vastaanottanut palvelu voi näyttää virheilmoituksen mikäli se ei tunnista kutsun mukana tulleita parametreja. Suositeltavaa on, että tässä tilanteessa käyttäjälle mahdollistetaan paluu kutsuneelle sivulle. Vaihtoehtoisesti on mahdollista myös siirtyä vastaanottaneen palvelun "etusivulle" tai sellaiselle sivulle, josta käyttäjä pääsee etenemään tyypillisissä asiointi- tai ajanvaraustoiminnoissa huolimatta siitä että kutsua ei saatu menestyksekkäästi suoritettua loppuun.

Mikäli kutsu tapahtuu esimerkiksi palveluhakemistosta jossa ylläpidetään tietoja sähköisistä asiointipalveluista, on suositeltavaa tarjota "Siirry ajanvaraukseen" linkki palveluhakemistossa.

Rajapintaa ei ole tarkoitettu luottamuksellisten tai salassapidettävien asiakastietojen välittämiseen. Mikäli ajanvarauspalvelu tai esimerkiksi jatkotoimenpiteiden suorittaminen edellyttää tunnistautumista, tunnistautuminen on mahdollista kutsun vastaanottamisen jälkeen. Integraatiotapaa voidaan käyttää myös siten, että tunnistautuminen on tehty kutsuvan palvelun puolella, mikäli palvelut ovat saman federoidun tunnistautumisen piirissä. Rajapintojen kutsut, erityisesti Appointment-rajapinnan kutsut on syytä tehdä salatulla TLS/SSL (https)-yhteydellä.

Tunnistautuminen on tarpeen myös, jos varaus edellyttää asiakkuutta, jonka päättely tai tarkistaminen voidaan tehdä ajanvaraus- tai asiointipalvelussa johon ajanvarauskutsun kautta siirrytään.

## 3 Rajapinnat ja kutsuparametrit

Ajanvarauskutsuintegraatiossa eri käyttötarkoituksia varten on omat rajapintansa. Rajapintakohtaisesti voidaan tukea yhtä tai useampaa kutsuparametria. Sekä rajapinnat että kuhunkin rajapintaan liittyvät kutsuparametrit esitetään osana http-kutsua.

## **3.1 Service: palveluhakemistosta tai organisaation web-sivustolta siirtyminen**

#### **Käyttötarkoitus:**

Siirtyminen ajanvarauspalveluun palveluhakemistosta, web-sivulta tai ulkoisista asiointipalveluista. Siirtymisen yhteydessä välitetään tietoa niistä palveluista (palvelunimikkeet), palveluntuottajista, palvelupisteistä, tai alueellisista rajauksista, joilla ajanvarauksen tai asioinnin jatkotoimenpiteitä halutaan rajata.

#### **Käyttöesimerkkejä:**

#### *Taavi varaa ajan muistihoitajalle*

Taavi epäilee että hänellä on muistihäiriö. Hän hakeutuu kotikuntansa web-sivuille ja huomaa, että sivuilta on mahdollista varata aika muistihoitajan vastaanotolle, jossa tehdään kartoitus muistihäiriöistä haastattelun ja muistitestin avulla. Taavi siirtyy sivulla olevasta linkistä varaamaan ajan (ajanvarauskutsu).

(Sivustolle on lisätty "Varaa aika muistihoitajalle"-linkki, jossa on ajanvarauspalvelun osoite ja parametrina muistihoitajan vastaanotto palvelunimike (serviceCategory=EDB011, Organization=kunnan tunniste). Linkin kautta siirrytään ajanvarauspalveluun, joka näyttää kyseisen kunnan muistihoitajanvastaanotto varaustuotteen mukaisten palvelujen kalenterin, tarvitatessa myös eri palvelupisteistä (koostekalenteri). Ajanvarauspalvelussa tehdään tarvittaessa tunnistautuminen ja asiakkuuden varmistaminen tai ohjataan ensin tapahtuvaan hoidon tarpeen arviointiin, varaustuotteen tai asiakaspolun säännöstöjen mukaisesti.)

#### *Kerttu hakeutuu lääkärin vastaanotolle*

Kerttu on kärsinyt sitkeästä selkäkivusta ja unettomuudesta. Hän päättää hakeutua lääkärin vastaanotolle. Hän kirjoittaa hakukoneeseen "lääkärin vastaanotto Kotka" ja päätyy valtakunnallisen palveluhakemiston sivulle, josta löytyy hänen oman alueensa terveyspalveluja. Hän etsii hakemistosta vastaanottopalveluja ja etenee kotikaupungissaan sijaitsevan terveyskeskuksen "Yleislääkärin peruspalvelu, lääkärin vastaanotto" sivulle. Sivun ajanvaraus-osion linkistä hän siirtyy asiointipalveluun (ajanvarauskutsu), jossa hän ensin tunnistautuu ja pääsee sitten hakemaan vapaita yleislääkärin vastaanottoaikoja kalenterista, jossa näkyvät yleislääkärien vapaat ajat. Hän valitsee itselleen sopivan ajan tutulta lääkäriltä Karhulan terveysasemalta.

(Palveluhakemiston ylläpidossa terveyspalvelujen tuottaja on syöttänyt alueensa terveysasemien tiedot sekä tiedot siitä, missä web-osoitteessa organisaation ajanvarauspalvelu sijaitsee. Terveysaseman tietoihin on syötetty tieto, että varattavissa on yleislääkärin peruspalveluja (jonka synonyymeissä on mm. "lääkärin vastaanotto"). Palveluhakemisto muodostaa hakemistossa sijaitsevalle terveyskeskuksen sivulle ajanvarauslinkin, jonka osana on organisaation (Organization) tai sen valitun toimipisteen (Location) tunniste sekä Kertun tekemiä valintoja vastaava palvelunimike (serviceCategory). Tämän linkin kautta Kerttu siirtyy ajanvarauspalveluun. Palvelussa edellytetään tunnistautumista ennen ajanvarauksen tekoa ja

asiakkaan yksilöimiseksi. Ajanvarauspalvelun taustalla olevassa varaustuotteiden ylläpidossa on määritelty varaustuotteille palvelunimikkeet. Tunnistautumisen jälkeen näytetään valittua palvelunimikettä vastaavien varaustuotteiden (yleislääkäripalvelujen) vapaiden aikojen koostekalenteri (hakemalla vapaat ajat resursseja hallinnoivista järjestelmistä). Kerttu voi etsiä ja valita varattavan ajan kalenterista. Vaihtoehtoisesti tunnistautumisen jälkeen voitaisiin asiakkuuspalvelun kautta selvittää Kertun omalääkäri, jonka aikoja ensisijaisesti tarjotaan.)

Organization:1.2.246.10.1602257.10.0 "Kotkan kaupunki" Location:1.2.246.10.1602257.10.20100 "Terveysasema Karhula, Kotkan hyvinvointipalvelut" serviceCategory: EEA "Yleislääkärin peruspalvelu"

#### **Esiehdot:**

*Palveluhakemisto / kutsuva järjestelmä tai sivusto*: määritellään palveluntuottajan ja/tai palvelupisteen (suositus: molempien, eri paikoissa käytetään jompaakumpaa vaihtelevasti) tietoihin ajanvarauspalvelun osoite, johon rajapinnan parametritiedot voidaan välittää yksinkertaisella http-kutsulla. Lähteenä voi toimia se järjestelmä (palveluhakemisto / organisaatiorekisteri / koodistopalvelu) jossa tietoja muutenkin ylläpidetään.

*Ajanvarauspalvelu / kutsun vastaanottava palvelu:*palveluntuottajat ja palvelupisteet pystytään yksilöimään sote-organisaatiorekisterin ja palvelupisteiden rekisterin mukaisilla tunnisteilla. Varaustuotteille on määritelty vastaavuudet kansallisen luokituksen mukaisiin palvelunimikkeisiin. Jos tuetaan alue-parametria, eri palveluihin ja organisaatioihin on määritelty käytettävän koodiston mukainen aluetieto.

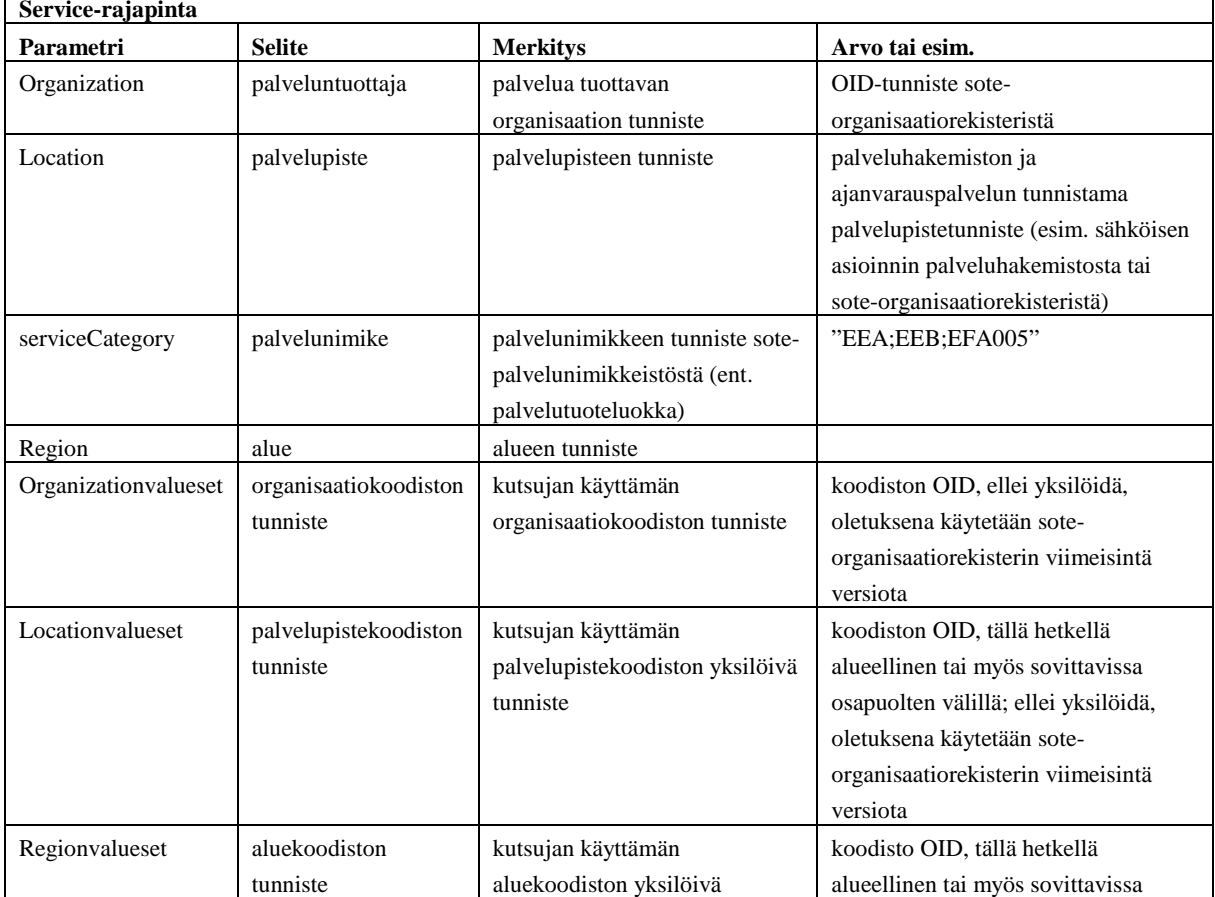

#### **Rajapinnan yhteenveto:**

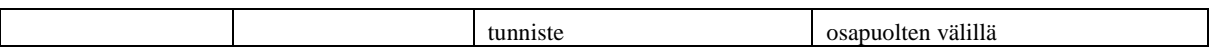

#### **Pakollisuudet:**

Ajanvarauspalveluun siirtyminen sinällään on mahdollista myös täysin ilman lisäparametreja. Tällöin kuitenkaan ajanvarauspalvelu ei pysty hyödyntämään mahdollisia aiemmassa palvelussa tehtyjä valintoja.

Suositus on, että ajanvarauskutsun vastaanottaja tukee vähintään serviceCategory-parametria. Jos ajanvarauspalvelun piirissä on useita palveluntuottajia, ainakin Organization-parametria tulisi tukea. Varattavissa palveluissa tulisi pystyä ainakin nämä parametrit tulkitsemaan (varaustuotteille on merkitty tuottajaorganisaatio ja palvelunimike siten, että ne noudattavat kansallisia koodistoja ja nimikkeistöjä).

Palvelun tuottajan (kutsun vastaanottajan) tulisi kuvata kutsujille, mitä alue- ja palvelupistekoodistoja (Regionvalueset, Locationvalueset) se tukee. Samoin on hyvä kuvata, tuetaanko useita eri versioita myös organisaatiorekisteristä (Organizationvalueset). Palvelun tuottaja voi myös kuvata käyttörajoituksia, kuten sen, kuinka monia

Service-rajapinnan kutsuun on sallittua lisätä myös RiskAssessment-rajapinnan mukaisia parametreja, mikäli palvelu tukee molempia.

#### **Parametrien käyttö:**

Organization, Location, serviceCategory sekä Region ovat parametreja, jotka ohjaavat sitä, minkä palvelun ajanvaraustietoja ajanvarauspalvelu käyttäjälle näyttää.

Organization-parametri rajaa ajanvarausta siten, että ajanvaraus tai ajan varaamisen jatkotarkennukset voivat kohdistua vain tietyn palveluntuottajan tarjoamiin varattaviin aikoihin. Organization-parametrin arvo on organisaation OID-tunniste THL:n koodistopalvelusta löytyvästä sote-organisaatiorekisteristä.

Location-parametri rajaa ajanvarausta siten, että ajanvaraus tai ajan varaamisen jatkotarkennukset kohdistuvat vain tietyssä palvelupisteessä tarjottaviin palveluihin. Location-parametri on tarkempi kuin Organization-parametri. Parametrin arvon master-tietona voi olla koodisto, jota käytetään valtakunnallisessa tai alueellisessa palveluhakemistossa palvelupisteiden yksilöintiin. Kutsun vastaanottajan tukemat koodistot tulisi ilmoittaa ja olla avoimesti kutsujien saatavilla.

Region-parametri rajaa ajanvarausta siten, että ajanvarauspalvelussa tapahtuva aikojen valinta kohdistuu vain tietyn alueen palveluihin. Aluekoodistona on mahdollista käyttää esimerkiksi Suomen NUTS 2012 (Nomenclature of Territorial Units for Statistics) koodiston (sisältää aluehierarkian) tai ISO 3166:2 -standardin (maakunnat) koodeja. Aluetason toteutus on kuvattava tarkemmin kutsun vastaanottavassa palvelussa. Näitä koodistoja käytettäessä on myös ilmaistava Regionvalueset-arvo (esim. NUTS2012 tai ISO31662FI).

Region- ja Organization- parametreja voidaan käyttää yhdessä (esimerkiksi valtakunnallinen palveluntarjoaja, jonka palveluja rajataan alueen perusteella).

Organization- ja Location-parametreja voidaan käyttää yhdessä (esimerkiksi yhteispalvelupiste, josta ollaan kiinnostuneita vain tietyn palveluntuottajan palveluista).

serviceDirectory-parametria voidaan käyttää yhdessä Organization-, Locations- ja Region-parametrien kanssa (vain tietyillä nimikkeillä tarjottavat palvelut). Parametria voidaan toistaa (erotinmerkkinä puolipiste), jolloin kutsuja on kiinnostunut useita eri nimikkeitä vastaavista varaustuotteista (ORoperaattori).

#### **Kutsujan vastuut:**

Ks. yleiset vastuut (luku 2.2).

#### **Kutsun vastaanottajan vastuut**

Kutsuvassa palveluhakemistossa käytettävyyttä ja tietojen ajantasaisuutta voidaan parantaa "ilmoita toimimattomasta linkistä" toiminnolla (josta saatu ilmoitus menee ylläpitäjän tarkistettavaksi).

Siirtyminen voi tapahtua siten, että tarvittaessa aiemmin tehty tunnistautuminen federoidaan siirtymisen yhteydessä, tai siten että asiakas tunnistautuu vasta siirryttyään ajanvarauspalveluun.

Kutsun vastaanottaja voi rajata kutsun tuloksena suoritettavia hakuja tarvittaessa esimerkiksi suorituskykysyistä. Esimerkiksi palvelunimikkeistön ylimmän tai ylimpien tasojen hakuja siten, että kaikki alimpien tasojen palvelut haettaisiin ei ole pakollista tukea.

On suositeltavaa, että kutsun vastaanottaja julkaisee tiedon siitä, mitä palvelunimikkeitä ajanvarauspalvelu tukee ja suositetaanko haut palvelunimikkeistössä hierarkian mukaisesti (esim. haku EDB hakee 19 luokasta, jotka kuuluvat kohdennettuihin hoitotyön palveluihin).

#### **Laukaiseva tapahtuma:**

Asiakas / käyttäjä siirtyy ulkoisesta järjestelmästä / selaimesta / dokumentista esimerkiksi "Siirry varaamaan aika" linkin kautta ajanvarauspalveluun.

#### **Osallistuvat järjestelmät:**

Ajanvarauskutsun lähettäjä (selain - esim. palveluhakemisto, kunnan web-sivusto) Ajanvarauskutsun vastaanottaja (ajanvarauspalvelu / palveluohjain)

#### **Esimerkkejä:**

Kutsu kuntakohtaiseen ajanvarauspalveluun palvelupisteen ja palvelunimikkeen avulla, haetaan yleislääkärin palveluja ja yleislääkärin peruspalveluja (mutta ei yleislääkärin erikoistuneita palveluja). Näissä palveluissa näkyy synonyyminä mm. "lääkärin vastaanotto".

www.meidankunta.fi/terveyskeskus/ajanvaraus?interface=Service&Location= 1.2.246.10.1746664.10.1.10048&serviceCategory=EE;EEA

Kutsu alueelliseen palveluun palveluntuottajaorganisaation perusteella, etsitään Kotkan hyvinvointipalvelujen kaikista palvelupisteistä aikoja hengitysvajepotilaiden vastaanotolle tai astmavastaanotolle:

www.meidanalue.fi/sote/ajanvaraus?interface=Service&Organization=1.2.246.10.1602257.10.2& serviceCategory=EFA001;EFA005

Kutsu useita alueita kattavaan palveluun erittelemällä käytettävä aluekoodisto ja yhden maakunnan alueelta etsittävä palvelunimike (tarpeena aikuissosiaalityön ajanvaraus sosiaalityöntekijälle työttömyys- ja asumisongelmien selvittämistä varten Päijät-Hämeen alueella, alue ilmaistaan ISO 3166:2-FI standardin kautta):

### www.soteajanvaraukset.fi/ajanvaraukset?interface=Service&serviceCategory=BCA010&Regionvalueset= ISO31662FI&Region=FI-16

**3.2 RiskAssessment: riskitestistä tai hoidon tarpeen arvioinnista siirtyminen**

#### **Käyttötarkoitus:**

Siirtyminen asiointi- tai ajanvarauspalveluun sähköisestä riskitestistä tai muusta palvelusta, josta saadaan riskien tai hoidon tarpeen arviointiin tarvittavaa tietoa. Siirtymisen yhteydessä välitetään tietoa tehdystä riskitestistä tai arvioinnista. Automaattisten arviointien lisäksi tarvitaan usein myös ammattilaisen tekemää arviointia palveluihin hakeutumisessa.

#### **Käyttöesimerkkejä:**

#### *Pekka varaa riskitestituloksen pohjalta ajan muistihoitajalle*

Pekka asuu Mikkelissä. Hän täyttää omahoitopolut.fi -sivustolla riskitestin jossa kartoitetaan muistisairauksien riskiä. Riski on merkittävä (punainen). Sivusto kysyy Pekan asuinpaikkaa ja tiedustelee haluaako tämä apua ja tukea riskin hallintaan. Pekan vastattua myöntävästi Pekka ohjataan alueelliseen asiointipalveluun, jossa hän täyttää taustatietolomakkeen ja varaa ajan muistineuvojalle.

(Riskitesti tuntee alueellisen ajanvaraus / asiointipalvelun osoitteen ja osaa välittää riskitestipisteet ajanvaraus- ja asiointipalveluun.)

#### **Esiehdot:**

*Riskitesti / kutsuva järjestelmä tai palvelu*: määritellään riskitestikohtaisesti niiden ajanvaraus- tai asiointipalvelujen osoitteet, joihin riskitestistä voidaan asiakkaita ohjata. Ohjaus voi perustua esimerkiksi asiakkaan sijaintiin tai häneltä kysyttäviin asuinkunta- tai aluetietoihin.

*Ajanvarauspalvelu / kutsun vastaanottava palvelu:* riskitestikohtaisesti on määritelty palvelut (varaustuotteet), joihin testin tulosten (ja tarvittaessa muiden ohjaustietojen) perusteella hakeutuminen on mahdollista. Eri palvelupisteissä tarjottavat varaustuotteet on määritelty. Palvelussa voidaan tarvittaessa tehdä tarkempia rajauksia organisaation tai palvelupisteen suhteen, kysyä lisä- tai esitietoja tai ohjata asiakas ammattilaisen tekemään hoidon tarpeen arviointiin ennen ajanvarauksen avaamista. Palvelun on kuvattava, mitä riskitestejä (method) ja parametreja kunkin testin osalta se tukee.

#### **Rajapinnan yhteenveto:**

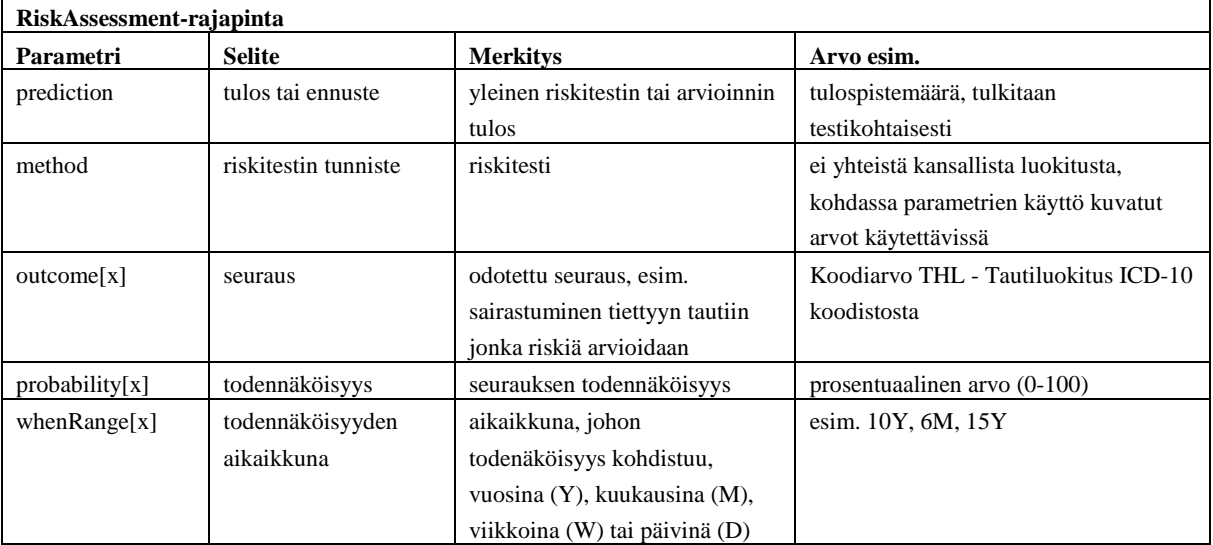

Rajapinta on tarvittaessa tulevaisuudessa laajennettavissa myös esimerkiksi probabilityrange, relativeRisk, whenPeriod tiedoilla.

#### **Pakollisuudet:**

Palvelukohtaisesti on tuettava yhtä tai useampaa parametria. Suositus on, että kutsun vastaanottaja tukee vähintään method ja prediction-parametreja.

Kutsuja vastaanottavan palvelun osalta on kuvattava, mitkä testit (method) ovat tuettuja. Lisäksi mikäli käytetään kuvattava, mitä outcome-probability -pareja se tukee, ja missä testeissä.

Service-rajapinnan kutsuun on sallittua lisätä myös RiskAssessment-rajapinnan mukaisia parametreja, jos ajanvarauspalveluun siirrytään palvelusta, jossa on tiedossa sekä asiakkaan asioinnin kohdeorganisaatio että riskitestin tulos.

#### **Parametrien käyttö:**

Seuraavia riskitesti (method)- ja tulos (prediction) arvoja on mahdollista käyttää. Muista mahdollisesti tuettavista testeistä on ilmaistava tiedot vastaavalla tavalla.

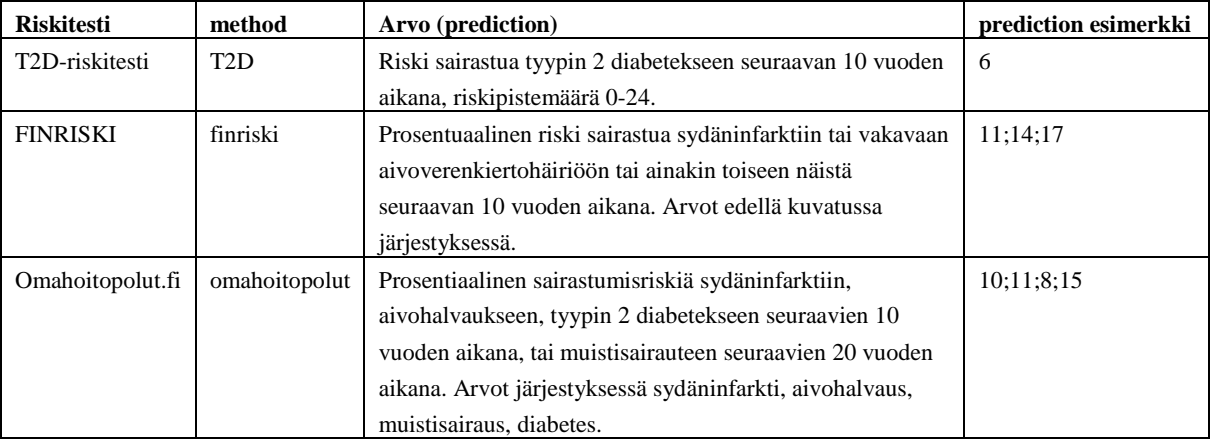

Parametreja outcome, probability ja whenrange voidaan käyttää lisätietoina siten, että kutsussa voidaan ilmaista yksi tai useampia diagnoosikoodi-todennäköisyys-aikaikkuna-tietoryhmiä. Parametrit numeroidaan tietoryhmissä toisiaan vastaavasti, lähtien numerosta 1.

*Service*-rajapinnan kutsuihin on mahdollista lisätä myös RiskAssessment-rajapinnan mukaisia elementtejä, jos palvelu tukee molempia.

#### **Kutsujan vastuut:**

Ks. kutsujan yleiset vastuut ja esiehdot.

Kutsujan ei tarvitse sisältää päättelyä siitä, onko asiakas syytä ohjata tuloksen perusteella asiointiin tai ajanvaraukseen. Kutsujan ei tule tehdä oletuksia siitä, millaisia jatkotoimenpiteitä asiointipalvelussa testituloksen pohjalta tehdään. Tulokset ja yleiset ohjeet niiden tulkinnasta ja jatkotoimenpiteistä voidaan ilmaista tavalla, jolla ne riskitestissä muutenkin ilmaistaan. Linkkinä voi olla esimerkiksi "Siirry oman alueesi asiointipalveluun" tai "Siirry testin tulosten pohjalta oman alueesi sähköiseen asiointiin".

Kutsun mukana ei siirretä käyttäjää yksilöivää tietoa.

#### **Kutsun vastaanottajan vastuut:**

Kutsun vastaanottaja tulkitsee saadut tulokset sen suhteen, millaisia jatkotoimenpiteitä palveluun tulevalle käyttäjälle tarjotaan. Jatkotoimenpiteenä voi olla esimerkiksi toteamus, etteivät riskit ole merkittäviä, ohjaus lisätietoja sisältävälle sivustolle, ohjaus lomakkeeseen jossa asiakkaalta kysytään lisätietoja, ohjaus ottamaan yhteyttä ammattilaiseen, tai ohjaus ajanvaraukseen. Ks. myös esiehdot.

Vaikka kutsun mukana ei siirretä käyttäjää yksilöivää tietoa, tulisi tiedonsiirron olla salattua.

#### **Laukaiseva tapahtuma:**

Asiakas / käyttäjä siirtyy riskitestiä tai tarvearviointia tarjoavasta palvelusta linkin kautta asiointi- tai ajanvarauspalveluun.

#### **Osallistuvat järjestelmät:**

Ajanvarauskutsun lähettäjä (Riskitesti / Palvelun tarpeen arviointi) Ajanvarauskutsun vastaanottaja (Palveluohjain - ei yleensä suoraa siirtymää ajanvarauspalveluun)

### **Esimerkkejä:**

Siirtyminen asiointipalveluun T2D-testin riskipisteet välittäen: www.asiointipolkuni.fi/palveluohjain?interface=RiskAssessment&prediction=6&method=T2D

Siirtyminen suoraan kunnan muistihoitajan ajanvaraukseen siten, että myös omahoitopolut-riskitestipisteet siirretään:

www.meidankunta.fi/terveyskeskus/ajanvaraus?interface=Service&Location=

1.2.246.10.1746664.10.1.10048&serviceCategory=EDB011&prediction=10;11;8;15&method=omahoitopo lut

Siirtyminen asiointipalveluun T2D-riskitestistä siten, että myös pistemäärän merkitys on purettu tarkemmin auki (aikuisiän diabetes ICD-10 koodi E11, testitulos 19, testituloksen todennäköisyyden aikaikkuna 10 vuotta):

www.alueasiointi.fi/palveluohjain?interface=RiskAssessment&prediction=19&method=T2D&outcome= E11&probability=19&whenrange=10Y

## **3.3 Appointment: ajanvarauksen muokkaamistoimenpiteisiin siirtyminen aiemsta ajanvarauksesta**

#### **Käyttötarkoitus:**

Siirtyminen ajanvarauspalveluun siten, että palveluun välitetään tieto aiemmin tehdystä ajanvarauksesta. Tyypillinen käyttötilanne on tarve peruuttaa tehty ajanvaraus tai muuttaa varatun palvelun ajankohtaa.

#### **Käyttöesimerkkejä:**

#### *Erkin hammaslääkäriajan siirto*

Erkki on käynyt aiemmin varaamassa hammaslääkäriltä tarkastusajan keskiviikkoiltapäivään. Tuohon ajankohtaan on kuitenkin tullut tärkeä työmatka, ja Erkillä on tarve siirtää vastaanottokäynti toiseen ajankohtaan. Erkki kirjautuu Omakantaan tai alueelliseen asiointipalveluun ja näkee ajanvarauksensa tiedot. Ajanvaraustiedoista näkyy, että varaus on siirrettävissä tai peruttavissa. Erkki valitsee linkin "Siirry asiointipalveluun siirtämään tai peruuttamaan varattu aika", (ajanvarauskutsu) jolloin hänelle avautuu asiointipalvelu. Asiointipalvelu vahvistaa Erkiltä haluaako hän siirtää tai peruuttaa ajan. Erkki ilmoittaa haluavansa siirtää ajan, ja hänelle avautuu kalenteri, josta hän voi etsiä uuden vapaan ajan käynnilleen. Erkki löytää sopivan ajan ja saa vahvistuksen siitä, että aika on siirretty.

(Kun alkuperäisen ajanvaraus on tehty, ajanvarausasiakirjan muodostaja on täyttänyt ajanvarausasiakirjaan asiointiURL-tiedon, joka on tarkoitettu mahdollistamaan jatkotoimenpiteet tehtyyn ajanvaraukseen. Ajanvarausasiakirja sisältää myös tiedon siitä, onko ajanvaraus siirrettävissä tai peruttavissa. Ajanvarausasiakirja on saatavilla asiointipalvelun tai Omakanta-palvelun kautta. Ajanvarausasiakirjassa sijaitseva AsiointiURL sisältää ajanvarauspalvelun osoitteen ja ajanvarauksen tunnisteen (ajanvarauskutsumäärittelyn mukaisesti). Nämä tiedot välitetään ajanvarauspalveluun, kun Erkki siirtyy linkin kautta Omakantasta tai asiointipalvelusta siirtämään tai peruuttamaan aikaa. Asiointipalvelu tietää ajanvarauksen tunnisteen perusteella, mistä varauksesta ja minkä varaustuotteen kalenterista on kyse. Tämän perusteella se osaa hakea ja näyttää oikean varaustuotteen vapaat ajat sekä tehdä muut ajanvarauksen siirtämiseen tarvittavat vahvistukset, kyselyt ja ajanvaraustoimenpiteet.)

#### **Esiehdot:**

*Ajanvarausasiakirjan muodostaja:* Kun alkuperäinen ajanvarausasiakirja muodostetaan (yleensä sen jälkeen, kun alkuperäinen ajanvaraus on suoritettu loppuun), ajanvarausasiakirjaan sisällytetään seuraavat tiedot (ks. ajanvarausasiakirjan tietosisältömäärittelyt):

- AsiointiURL: sähköisen ajanvarauspalvelun osoite
- Ajanvarauksen tunniste
- Siirrettävissä: tieto siitä, onko ajanvaraus siirrettävissä
- Peruttavissa: tieto siitä, onko ajanvaraus peruttavissa

*Linkin muodostaja, toimiessaan ajanvarausasiakirjan tietojen pohjalta*:

- Poimii ajanvarausasiakirjasta asiakkaalle näytettävään linkkiin AsiointiURL-tiedon.
- Voi myös tarkistaa, onko ajanvaraus siirrettävissä tai peruttavissa.
- Mikäli ajanvaraus on siirrettävissä tai peruttavissa JA mikäli AsiointiURL ei valmiiksi sisällä Appointment-rajapinnan kutsuosiota ja ajanvarauksen tunnistetta, muodostaa hyperlinkin näiden tietojen perusteella

*Muu linkin muodostaja:*

• Ajanvarauskutsun linkki voidaan koostaa myös asiakkaan kalenterimerkintään (ks. iCalendartoteutusopas). Tällöin linkin voi muodostaa esimerkiksi se ajanvarauspalvelu, jossa asiakkaalle näytetään vahvistus tehdystä ajanvarauksesta ja joka voi tarjota asiakkaalle mahdollisuuden ladata kalenterimerkintä omaan kalenteriinsa.

#### **Rajapinnan yhteenveto:**

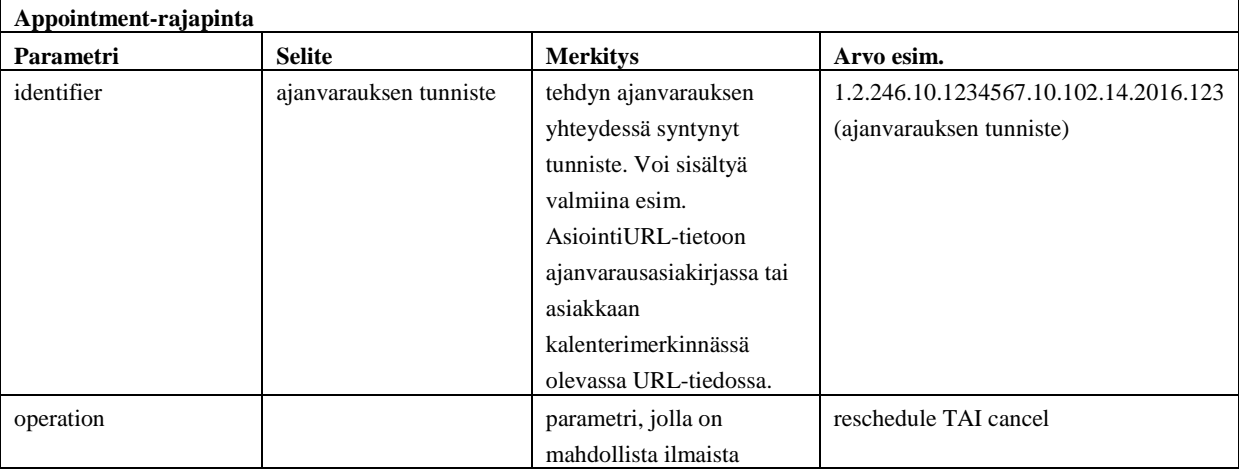

#### **Pakollisuudet ja parametrien käyttö:**

Jos Appointment-rajapintaa käytetään, identifier-parametrin hyödyntäminen on pakollista.

Operation-parametri on kutsuissa vapaaehtoinen, mutta kutsun vastaanottajan tulisi tukea operationparametrin käyttöä.

Linkin muodostaja tai kutsun lähettäjän ei tarvitse käyttää operation-parametria. Jos parametria käytetään ajanvarausasiakirjan pohjalta,

Appointment-rajapinnan kutsuihin ei ole tarkoitus yhdistää muiden ajanvarauskutsu-rajapintojen parametreja. Mikäli ajanvarauskutsun vastaanottaja tukee Appointment-kutsujen yhteydessä muita parametreja, ne on dokumentoitava.

Turvallisuutta voidaan lisätä tunnistautumisen lisäksi myös toimittamalla asiakkalle tiketti (ks. ajanvarausasiakirjan määrittely), jota ei välitetä verkon yli tehtävässä ajanvarauskutsussa. Asiakasta voidaan pyytää syöttämään tiketti palvelun käytön yhteydessä, ennen kuin ajanvarausta päästään siirtämään tai muuttamaan. Tiketti voi olla asiakkaalle näytettävä tieto ajanvarausasiakirjasta tai esimerkiksi ajanvarausvahvistuksen mukana toimitettu.

#### **Kutsujan vastuut:**

Ks. yleiset kutsujan vastuut ja esiehdot. Linkin muodostaja voi olla eri ohjelmisto kuin se ohjelmisto, jonka kautta linkkiä käytetään. Vastuut kohdistuvat ensisijaisesti linkin muodostajaan.

#### **Kutsun vastaanottajan vastuut:**

Kutsun vastaanottajan tulee tehdä tarvittavat tarkistukset ja toimenpiteet sen varmistamiseksi, että käyttäjällä on valtuudet suorittaa ajanvaraustoimenpiteitä, ja että ajanvaraustoimenpiteet kohdistuvat sellaisen henkilön varauksiin, joihin käyttäjällä on oikeus. Vastaanottaja voi edellyttää käyttäjän tunnistautumista ja/tai tiketin esittämistä varsinaisen ajanvarauskutsun lisäksi. Pelkkien ajanvarauskutsussa siirtyvien tietojen pohjalta tapahtuva aikojen siirtäminen ja peruminen on kielletty.

Kutsun vastaanottajan tulisi vahvistaa ajanvaraukseen kohdistuvat muutokset erillisillä vahvistuskysymyksillä käyttäjältä ennen perumista tai siirtoa.

#### **Esimerkkejä:**

Siirtyminen oikeaan ajanvarauspalveluun "Voit muuttaa tai peruuttaa ajanvaraustasi tästä" linkistä: www.aluevaraus.fi/ajanvaraus?interface=Appointment&identifier=1.2.246.10.1234567.10.102.14.2016.123

Siirtyminen oikeaan ajanvarauspalveluun "Peruuta ajanvaraus" linkistä: www.aluevaraus.fi/ajanvaraus?interface=Appointment&identifier=1.2.246.10.1234567.10.102.14.2016.123 &operation=cancel